## <span id="page-0-0"></span>Link 4.B Symbols

Young W. Lim

2019-03-12 Tue

Young W. Lim [Link 4.B Symbols](#page-53-0) 2019-03-12 Tue 1 / 54

B

 $\mathbf{p}$ 

э  $\sim$ 

**K ロ ト K 伊 ト K** 

### Outline

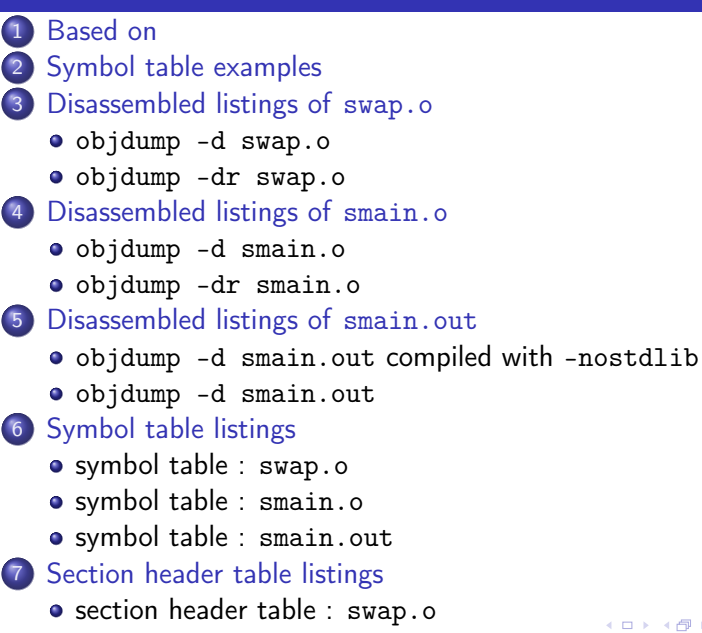

 $\Omega$ 

<span id="page-2-0"></span>"Self-service Linux: Mastering the Art of Problem Determination", Mark Wilding "Computer Architecture: A Programmer's Perspective", Bryant & O'Hallaron

I, the copyright holder of this work, hereby publish it under the following licenses: GNU head Permission is granted to copy, distribute and/or modify this document under the terms of the GNU Free Documentation License, Version 1.2 or any later version published by the Free Software Foundation; with no Invariant Sections, no Front-Cover Texts, and no Back-Cover Texts. A copy of the license is included in the section entitled GNU Free Documentation License.

CC BY SA This file is licensed under the Creative Commons Attribution ShareAlike 3.0 Unported License. In short: you are free to share and make derivative works of the file under the conditions that you appropriately attribute it, and that you distribute it only under a license compatible with this one.

( □ ) ( <sub>□</sub> ) (

- $qcc -v$
- o  $\text{gcc}$  -m32 t.c
- sudo apt-get install gcc-multilib
- sudo apt-get install g++-multilib
- o gcc-multilib
- g++-multilib
- $\bullet$  gcc  $-m32$
- objdump -m i386

4 0 8

 $QQQ$ 

- <span id="page-4-0"></span>**1** Example Programs
- <sup>2</sup> objdump -d main.o
- <sup>3</sup> objdump -d swap.o
- **4** readelf output fields
- **5** readelf symbol type

4 0 8

 $QQ$ 

{

}

swap();

```
1/ main c ------------
void swap();
int buf[2] = \{1, 2\};int main()
  return 0;
                                      // swap.c ---------------------
                                      extern int buf [];
                                      int *p0 = kbuf[0];
                                      int *p1;
                                      void swap()
                                      {
                                        int tmp;
                                        p1 = &buf [1];
                                        tmp = *p0;*p0 = *p1;*pi = tmp;}
```
- 3

 $-990$ 

イロト イ部 トメ ヨ トメ ヨト

#### **o** default compiling

gcc -m32 -Wall -c swap.c gcc -m32 -Wall -c smain.c gcc -m32 -o smain.out smain.o swap.o

• do not use the system startup files or libraries

gcc -m32 -Wall -g -O0 -c swap.c  $\texttt{gcc -m32 -Wall -g -LO -c smain.c}$ gcc -m32 -nostdlib -o smain.out smain.o swap.o

4 0 8

- イ (F

 $QQ$ 

#### • disassembly

objdump -d smain.o objdump -d swap.o objdump -d smain.out

#### symbol table section

readelf -s smain.o readelf -s swap.o readelf -s smain.out

э

 $\rightarrow$ 

**K ロ ▶ K 何 ▶ K 日** 

### <span id="page-8-0"></span>objdump  $-d$  swap.o $(1)$

young@USys2:~/smain\$ objdump -d swap.o

swap.o: formato del fichero elf32-i386

Desensamblado de la sección .text:

00000000 <swap>:

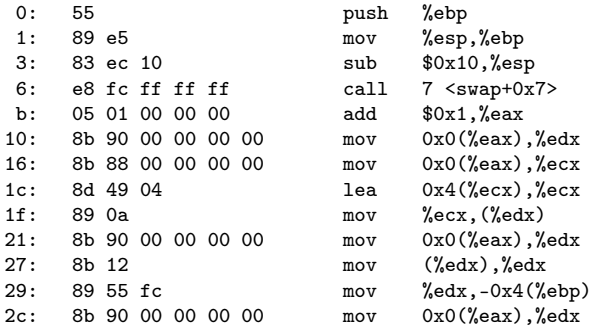

### <span id="page-9-0"></span>objdump -d swap.o (2)

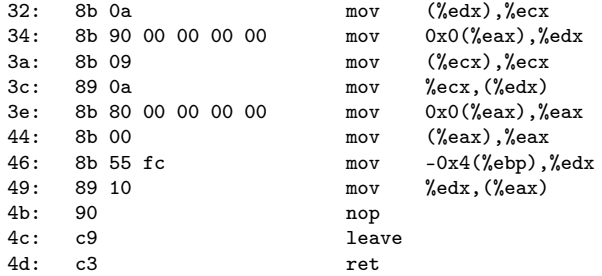

Desensamblado de la sección .text.\_\_x86.get\_pc\_thunk.ax:

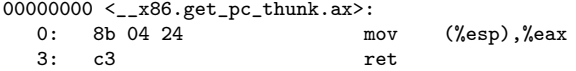

 $E = \Omega Q$ 

イロト イ部 トメ ヨ トメ ヨト

#### <span id="page-10-0"></span>objdump -dr swap.o (1)

Desensamblado de la sección .text:

```
00000000 <swap>:
```
0: 55 push %ebp 1: 89 e5 mov %esp,%ebp 3: 83 ec 10 sub \$0x10,%esp 6: e8 fc ff ff ff call 7 <swap+0x7> 7: R\_386\_PC32 \_\_x86.get\_pc\_thunk.ax b: 05 01 00 00 00 add \$0x1,%eax c: R\_386\_GOTPC \_GLOBAL\_OFFSET\_TABLE\_ 10: 8b 90 00 00 00 00 mov 0x0(%eax),%edx 12: R\_386\_GOT32X p1 16: 8b 88 00 00 00 00 mov 0x0(%eax),%ecx 18: R\_386\_GOT32X buf 1c: 8d 49 04 lea 0x4(% ecx), % ecx 1f: 89 0a mov %ecx, (%edx) 21: 8b 90 00 00 00 00 mov 0x0(%eax),%edx 23: R\_386\_GOTOFF p0 27: 8b 12 mov (%edx),%edx 29: 89 55 fc mov %edx,-0x4(%ebp) 2c: 8b 90 00 00 00 00 mov 0x0(%eax),%edx 2e: R\_386\_GOT32X p1 32: 8b 0a mov (%edx),%ecx 34: 8b 90 00 00 00 00 00 mov 0[x](#page-9-0)0(%eax),%edx => < @ > < @ > < @ > Young W. Lim 36: R\_386\_[GOTOFF](#page-0-0) p0 Link 4.B Symbols 2019-03-12 Tue 11 / 54

 $E = \Omega Q$ 

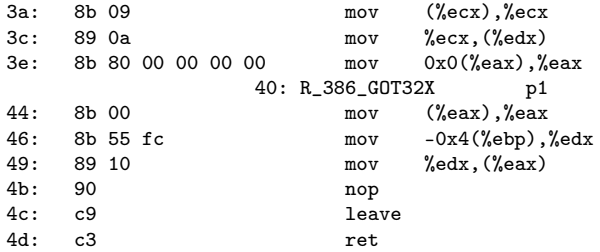

Desensamblado de la sección .text.\_\_x86.get\_pc\_thunk.ax:

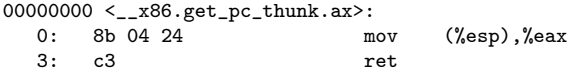

 $-990$ 造

メロト メタト メミト メミト

### <span id="page-12-0"></span>objdump  $-d$  smain.o $(1)$

young@USys2:~/smain\$ objdump -d smain.o

smain.o: formato del fichero elf32-i386

Desensamblado de la sección .text:

00000000 <main>:

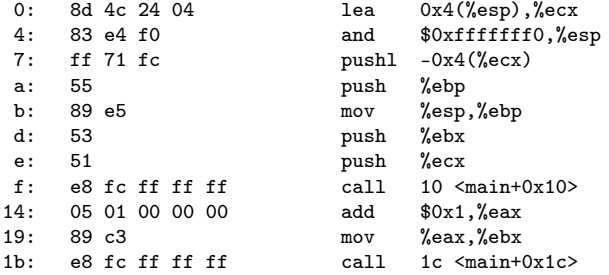

K ロ ▶ K @ ▶ K 할 ▶ K 할 ▶ 이 할 → 900

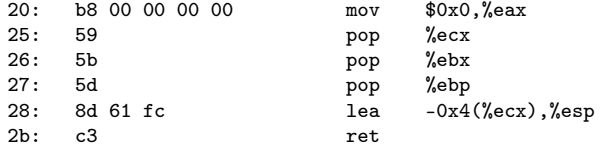

Desensamblado de la sección .text.\_\_x86.get\_pc\_thunk.ax:

000000000 < $\_x86.get_p c_thunk.ax$ >:<br>0: 8b 04 24 m 0: 8b 04 24 mov (%esp), %eax 3: c3 ret

#### <span id="page-14-0"></span>objdump -dr smain.o (1)

smain.o: formato del fichero elf32-i386

Desensamblado de la sección .text:

00000000 <main>:

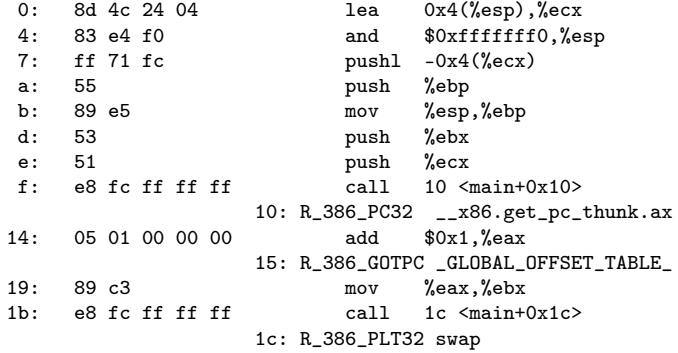

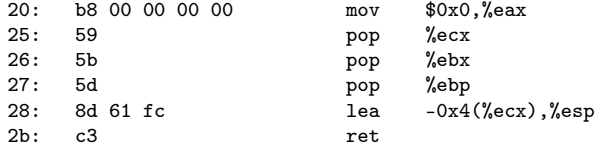

Desensamblado de la sección .text.\_\_x86.get\_pc\_thunk.ax:

000000000 < $\_x86.get_p c_thunk.ax$ >:<br>0: 8b 04 24 m 0: 8b 04 24 mov (%esp), %eax 3: c3 ret

#### <span id="page-16-0"></span>objdump -d smain.out (1) main

000001c0 <main>:

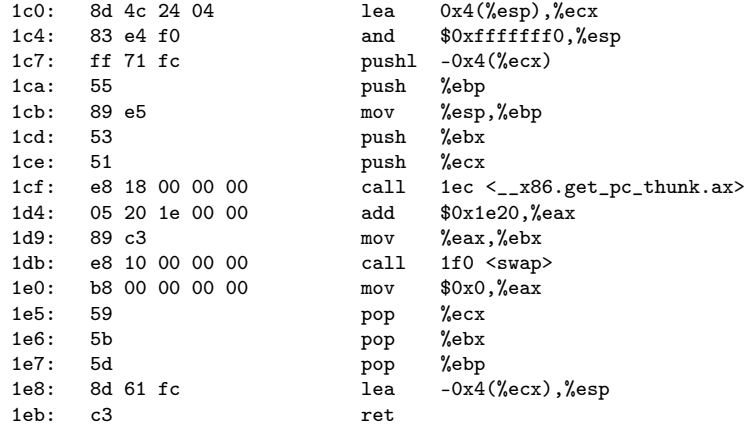

000001ec <\_\_x86.get\_pc\_thunk.ax>:

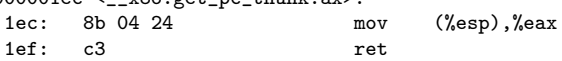

## objdump -d smain.out (2) swap

000001f0 <swap>:

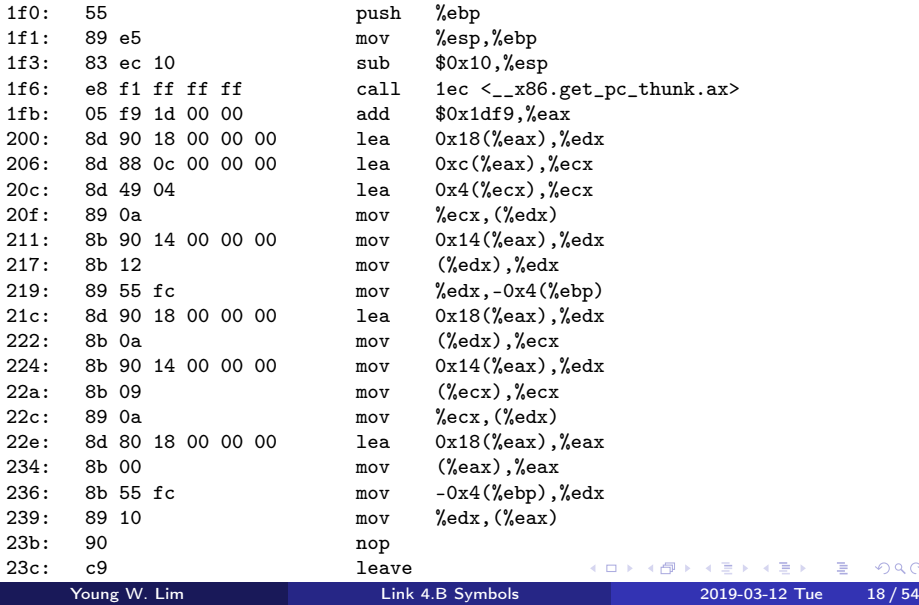

 $299$ 

重

#### <span id="page-18-0"></span>objdump -d smain.out (1) .init

smain.out: formato del fichero elf32-i386

Desensamblado de la sección .init:

00000360 <\_init>:

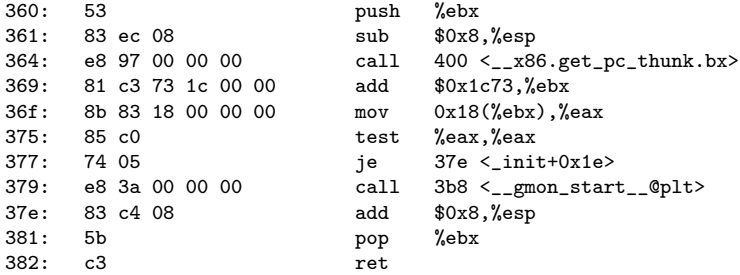

```
Desensamblado de la sección .plt:
00000390 <.plt>:
390: ff b3 04 00 00 00 pushl 0x4(%ebx)
396: ff a3 08 00 00 00 jmp *0x8(%ebx)<br>39c: 00 00 add %al.(%eax)
                                   %a1, %a2...
000003a0 <__libc_start_main@plt>:
3a0: ff a3 0c 00 00 00 jmp *0xc(%ebx)
3a6: 68 00 00 00 00 push $0x0
3ab: e9 e0 ff ff ff jmp 390 <.plt>
```
Desensamblado de la sección .plt.got:

000003b0 <\_\_cxa\_finalize@plt>: 3b0: ff a3 14 00 00 00 jmp \*0x14(%ebx) 3b6: 66 90 xchg %ax,%ax

000003b8 <\_\_gmon\_start\_\_@plt>:

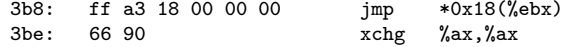

Desensamblado de la sección text:

```
000003c0 <_start>:
00000400 <__x86.get_pc_thunk.bx>:
00000410 <deregister_tm_clones>:
00000450 <register_tm_clones>:
000004a0 <__do_global_dtors_aux>:
000004f0 <frame_dummy>:
000004f9 <__x86.get_pc_thunk.dx>:
000004fd <main>:
00000529 <__x86.get_pc_thunk.ax>:
0000052d <swap>:
00000580 < libc csu init>:
```
K ロ ▶ K @ ▶ K 할 ▶ K 할 ▶ 이 할 → 90 Q ^

Desensamblado de la sección .fini:

000005e4 <\_fini>:

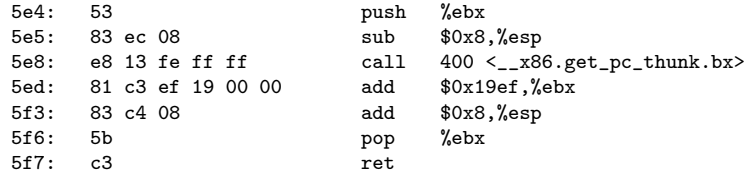

K ロ ▶ K @ ▶ K 할 ▶ K 할 ▶ 이 할 → 90 Q ^

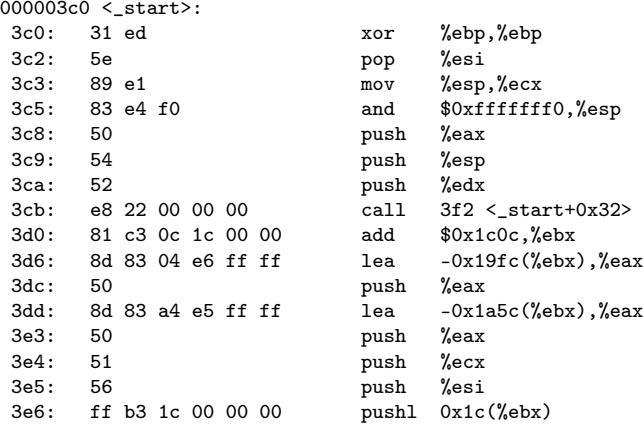

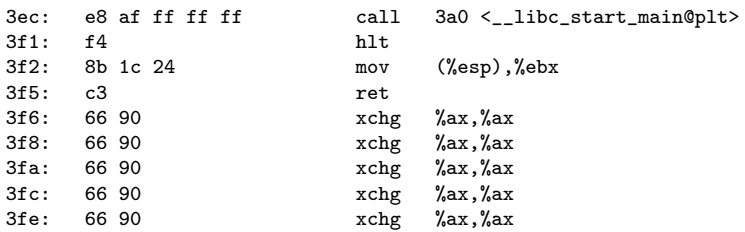

00000400 <\_\_x86.get\_pc\_thunk.bx>:

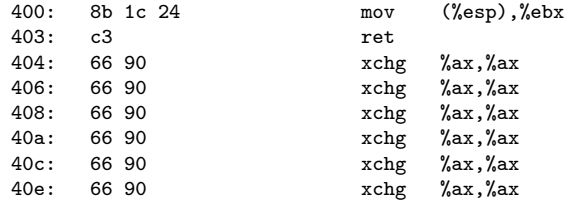

4 D F

 $\leftarrow$   $\leftarrow$   $\leftarrow$   $\leftarrow$   $\leftarrow$ 

造

 $OQ$ 

#### 00000410 <deregister\_tm\_clones>:

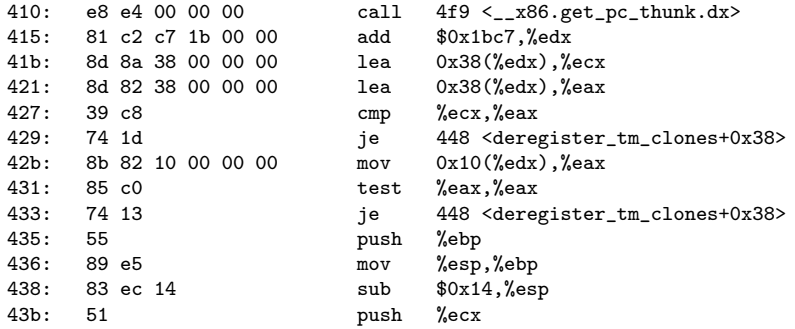

4 **D F** 

 $\leftarrow$   $\leftarrow$   $\leftarrow$   $\leftarrow$   $\leftarrow$ 

活

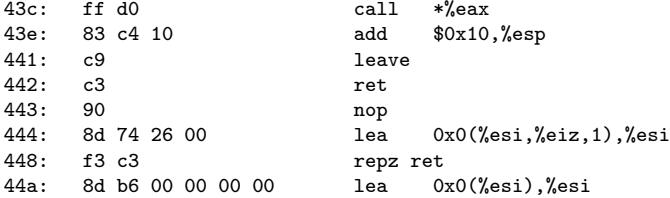

4 D F

 $\blacksquare$   $\blacksquare$   $\blacksquare$   $\blacksquare$   $\blacksquare$   $\blacksquare$ 

活

#### 00000450 <register\_tm\_clones>:

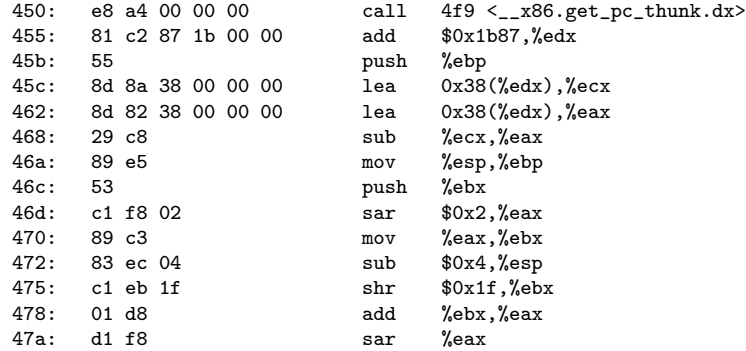

**K ロ ▶ K 何 ▶ K ヨ ▶ K ヨ** 

活

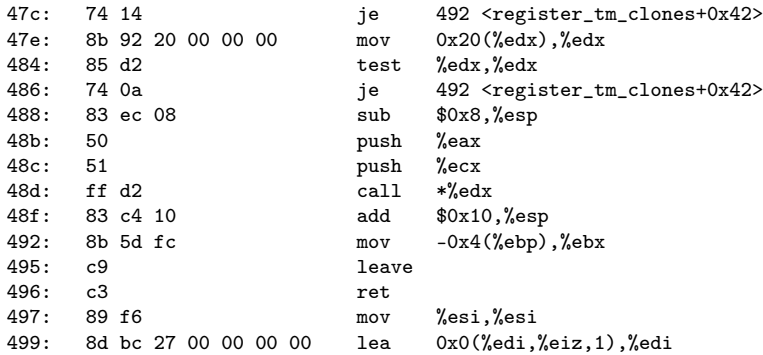

活

### objdump -d smain.out (13) \_\_do\_global\_dtors\_aux

000004a0 <\_\_do\_global\_dtors\_aux>:

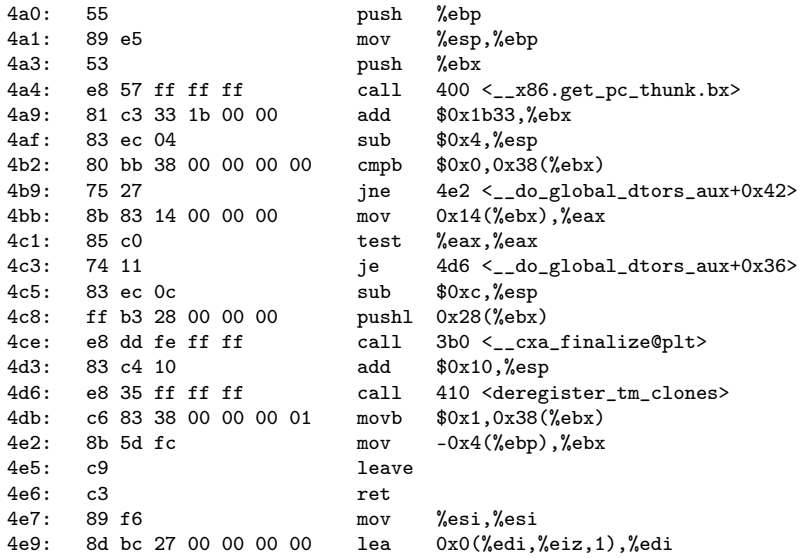

K ロ ▶ K @ ▶ K 할 ▶ K 할 ▶ 이 할 → 90 Q ^

# objdump -d smain.out (14) frame\_dummy, \_\_x86.get\_pc\_thunk.dx

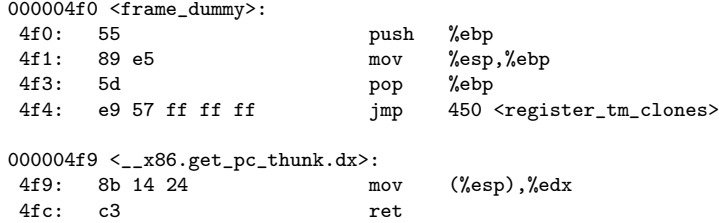

造

- ④ → → ヨ → → ヨ →

4 D F

#### objdump -d smain.out (15) main

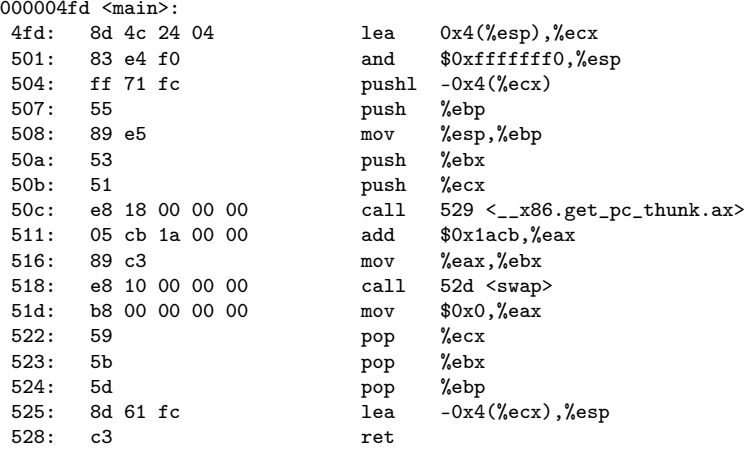

重

 $2990$ 

メロト メタト メミト メミト

 $00000529 <$  $24.86.get_p c_thunk.ax$ <br>529: 8b 04 24  $mov$  (%esp), %eax 52c: c3 ret

イロト イ押ト イヨト イヨ

 $E = \Omega Q$ 

### objdump -d smain.out (17) swap (a)

0000052d <swap>:

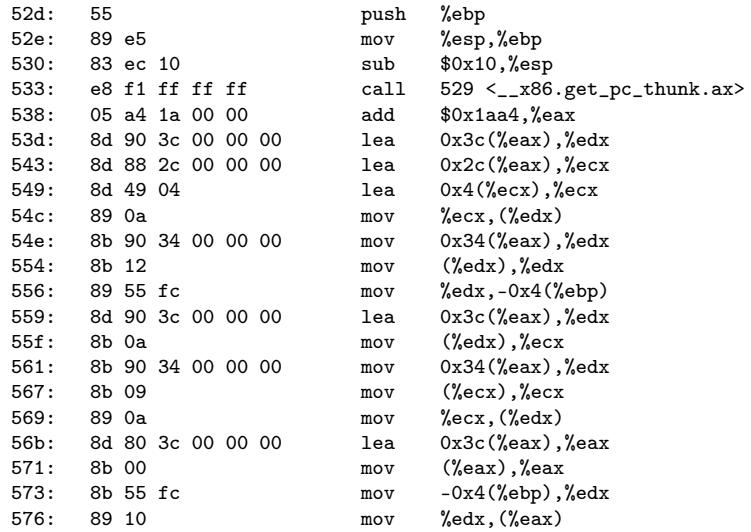

K ロ ▶ K 個 ▶ K 로 ▶ K 로 ▶ 『로 → 이익(연)

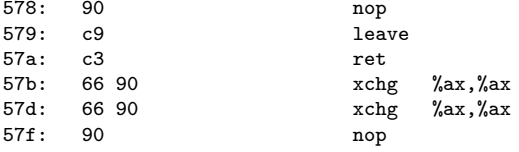

メロメ メタメメ ミメメ ヨメ

重

# objdump -d smain.out (19) \_\_libc\_csu\_init (a)

00000580 <\_\_libc\_csu\_init>:

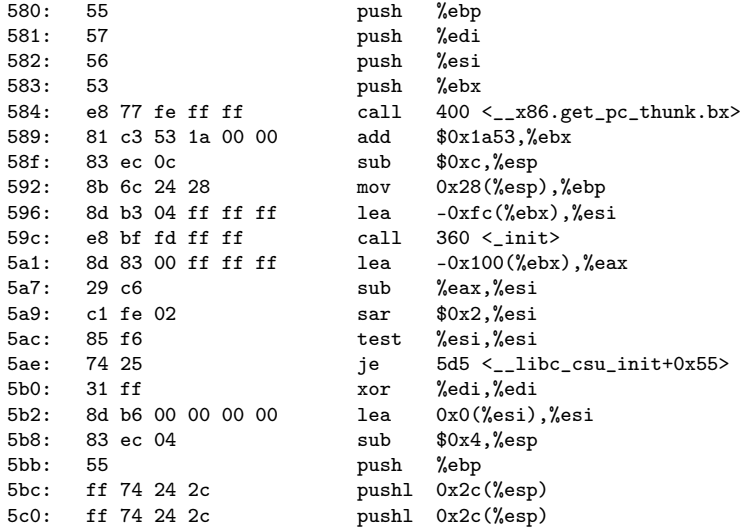

Young W. Lim [Link 4.B Symbols](#page-0-0) 2019-03-12 Tue 37 / 54

# objdump -d smain.out (20) \_\_libc\_csu\_init (b)

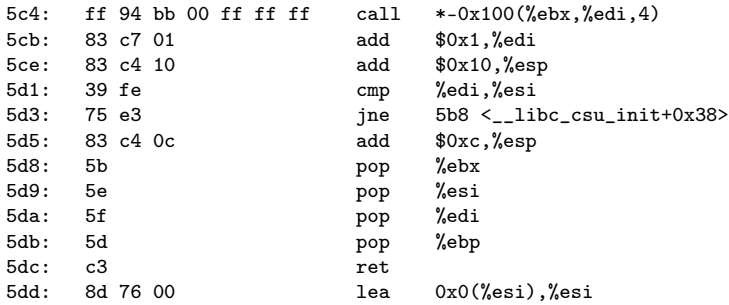

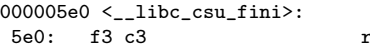

epz ret?

K ロ ▶ K 個 ▶ K 경 ▶ K 경 ▶ X 경

 $-990$ 

#### <span id="page-38-0"></span>readelf -s swap.o

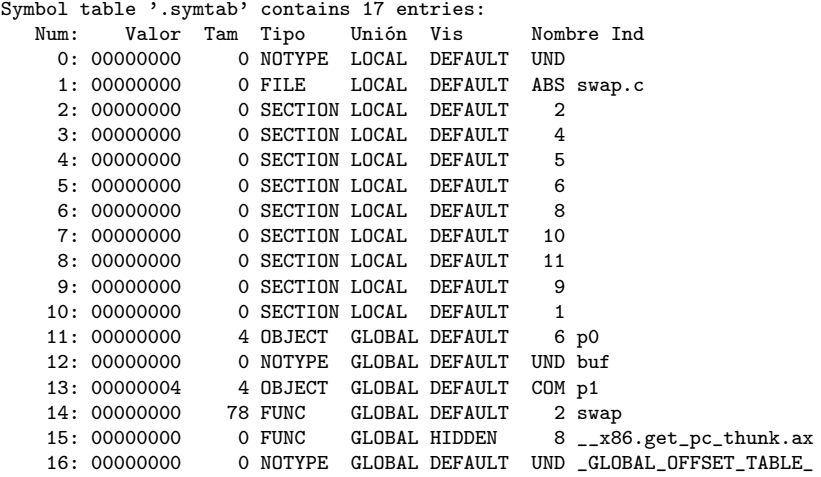

K ロ ▶ K @ ▶ K 할 ▶ K 할 ▶ 이 할 → 900

#### objdummp -t swap.o

objdump -t swap.o swap.o: file format elf32-i386 SYMBOL TABLE: 000000000 l df \*ABS\* 00000000 swap.c 00000000 l d .text 00000000 .text 00000000 l d .data 00000000 .data 00000000 l d .bss 00000000 .bss 00000000 l d .data.rel 00000000 .data.rel 00000000 1 d .text.\_\_x86.get\_pc\_thunk.ax 00000000 .text.\_\_x86.get\_pc\_thunk.a<br>00000000 1 d .note.GNU-stack 00000000 .note.GNU-stack 000000000 d .note.GNU-stack 000000000 l d .eh frame 00000000 .eh frame 00000000 1 d .comment 00000000 .comment<br>00000000 1 d .group 00000000 .group d .group 00000000 .group 000000000 g 0.data.rel 000000004 p0 00000000 \*UND\* 00000000 buf 00000004 O \*COM\* 00000004 p1 000000000 g F .text 0000004e swap<br>000000000 g F .text.\_\_x86.get\_pc\_tl F .text.\_\_x86.get\_pc\_thunk.ax 00000000 .hidden \_\_x86.get\_pc\_thunk 00000000 \*UND\* 00000000 \_GLOBAL\_OFFSET\_TABLE\_

K ロ ▶ K 個 ▶ K 로 ▶ K 로 ▶ 『로 → 이익(연)

```
young@USys2:~/smain$ readelf -s smain.o
```
Symbol table '.symtab' contains 15 entries: Num: Valor Tam Tipo Unión Vis Nombre Ind 0: 00000000 0 NOTYPE LOCAL DEFAULT UND 1: 00000000 0 FILE LOCAL DEFAULT ARS 1: 00000000 0 FILE LOCAL DEFAULT ABS smain.c<br>2: 00000000 0 SECTION LOCAL DEFAULT 2 2: 00000000 0 SECTION LOCAL DEFAULT 2<br>3: 00000000 0 SECTION LOCAL DEFAULT 4 0 SECTION LOCAL DEFAULT 4: 00000000 0 SECTION LOCAL DEFAULT 5<br>5: 00000000 0 SECTION LOCAL DEFAULT 6 5: 00000000 0 SECTION LOCAL DEFAULT 6<br>6: 00000000 0 SECTION LOCAL DEFAULT 8 0 SECTION LOCAL DEFAULT 7: 00000000 0 SECTION LOCAL DEFAULT 9<br>8: 00000000 0 SECTION LOCAL DEFAULT 7 0 SECTION LOCAL DEFAULT 9: 00000000 0 SECTION LOCAL DEFAULT 1<br>10: 00000000 8 OBJECT GLOBAL DEFAULT 4 8 OBJECT GLOBAL DEFAULT 4 buf 11: 00000000 44 FUNC GLOBAL DEFAULT 2 main 12: 00000000 0 FUNC GLOBAL HIDDEN 6 \_\_x86.get\_pc\_thunk.ax 13: 00000000 0 NOTYPE GLOBAL DEFAULT UND \_GLOBAL\_OFFSET\_TABLE\_ 14: 00000000 0 NOTYPE GLOBAL DEFAULT UND swap

 $E = 990$ 

 $($  ロ )  $($  何 )  $($  ヨ )  $($  ヨ  $)$ 

#### objdump -t smain.o

objdump -t main.o

main.o: file format elf32-i386

SYMBOL TABLE:

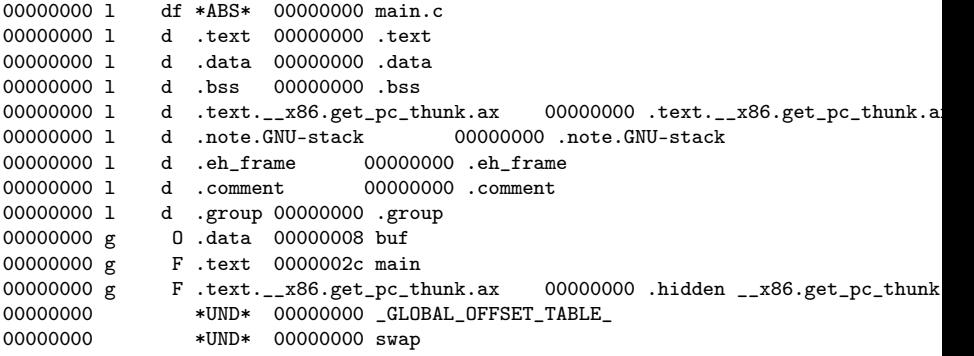

#### <span id="page-42-0"></span>readelf  $-$ s smain.out compiled with  $-$ nostdlib $(1)$

young@USys2:~/smain\$ readelf -s smain.out

Symbol table '.dynsym' contains 1 entry: Num: Valor Tam Tipo Unión Vis Nombre Ind 0 NOTYPE LOCAL DEFAULT UND

Symbol table '.symtab' contains 31 entries:<br>Num: Valor Tam Tipo Unión Vis Valor Tam Tipo Unión Vis Nombre Ind 0: 00000000 0 NOTYPE LOCAL DEFAULT UND<br>1: 00000154 0 SECTION LOCAL DEFAULT 1 0. SECTION LOCAL DEFAULT 1 2: 00000168 0 SECTION LOCAL DEFAULT 2 3: 0000018c 0 SECTION LOCAL DEFAULT 3 4: 000001a4 0 SECTION LOCAL DEFAULT 4 5: 000001b4 0 SECTION LOCAL DEFAULT 5<br>6: 000001b8 0 SECTION LOCAL DEFAULT 6 0 SECTION LOCAL DEFAULT 6 7: 000001c0 0 SECTION LOCAL DEFAULT 7 8: 00000240 0 SECTION LOCAL DEFAULT 8 9: 00000264 0 SECTION LOCAL DEFAULT 9 10: 00001f6c 0 SECTION LOCAL DEFAULT 10 11: 00001ff4 0 SECTION LOCAL DEFAULT 11 12: 00002000 0 SECTION LOCAL DEFAULT 12 13: 0000200c 0 SECTION LOCAL DEFAULT 13 14: 00000000 0 SECTION LOCAL DEFAULT 14

医心  $2990$ 

メロト メタト メミト メミト

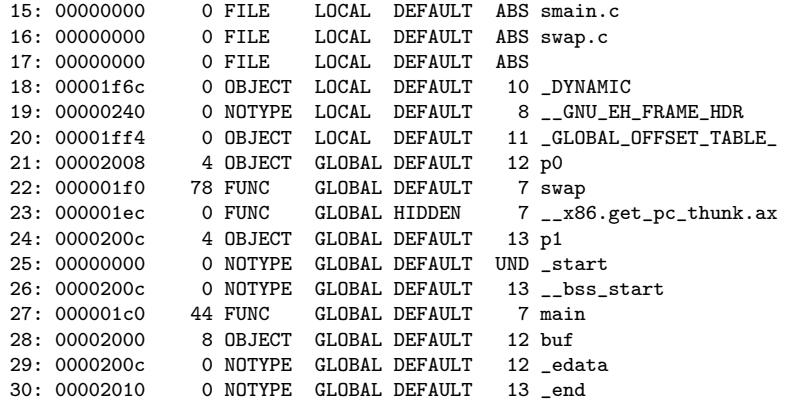

4 D F

4 何 ▶

 $299$ 

重

young@USys2:~/smain\$ readelf -s smain.out

Symbol table '.dynsym' contains 7 entries: Num: Valor Tam Tipo Unión Vis Nombre Ind 0: 00000000 0 NOTYPE LOCAL DEFAULT UND<br>1: 00000000 0 NOTYPE WEAK DEFAULT UND 1: 00000000 0 NOTYPE WEAK DEFAULT UND \_ITM\_deregisterTMCloneTab 0 FUNC WEAK DEFAULT UND \_\_cxa\_finalize@GLIBC\_2.1.3 (2)<br>0 NOTYPE WEAK DEFAULT UND \_\_gmon\_start\_\_  $3: 00000000$  0 NOTYPE WEAK DEFAULT 4: 00000000 0 FUNC GLOBAL DEFAULT UND libc start main@GLIBC 2.0 (3) 5: 00000000 0 NOTYPE WEAK DEFAULT UND \_ITM\_registerTMCloneTable 6: 000005fc 4 OBJECT GLOBAL DEFAULT 16 \_IO\_stdin\_used

Symbol table '.symtab' contains 71 entries:

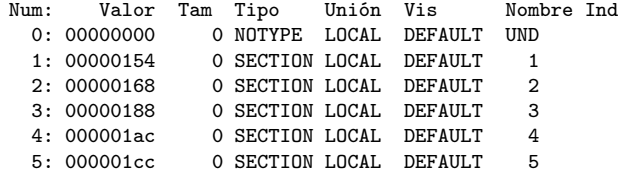

#### readelf  $-s$  smain.out  $(2)$

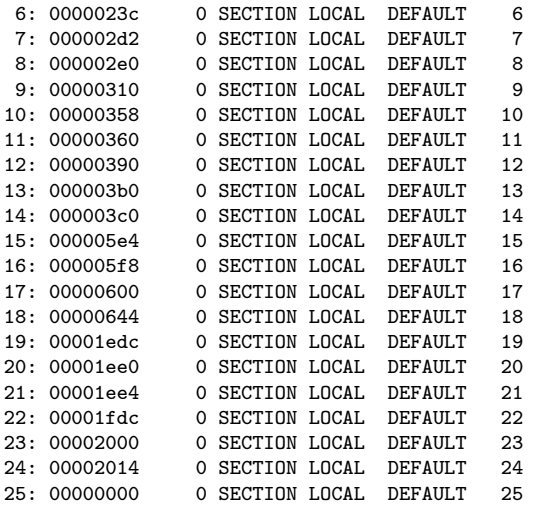

K ロ ▶ K @ ▶ K 할 ▶ K 할 ▶ 이 할 → 900

# readelf -s smain.out (3)

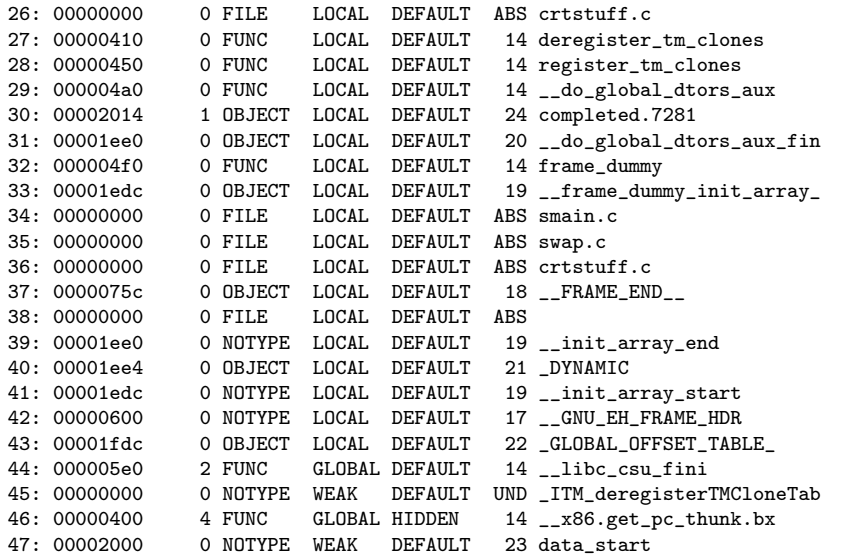

K ロ ▶ K @ ▶ K 할 ▶ K 할 ▶ 이 할 → 900

#### <span id="page-47-0"></span>readelf  $-s$  smain.out  $(4)$

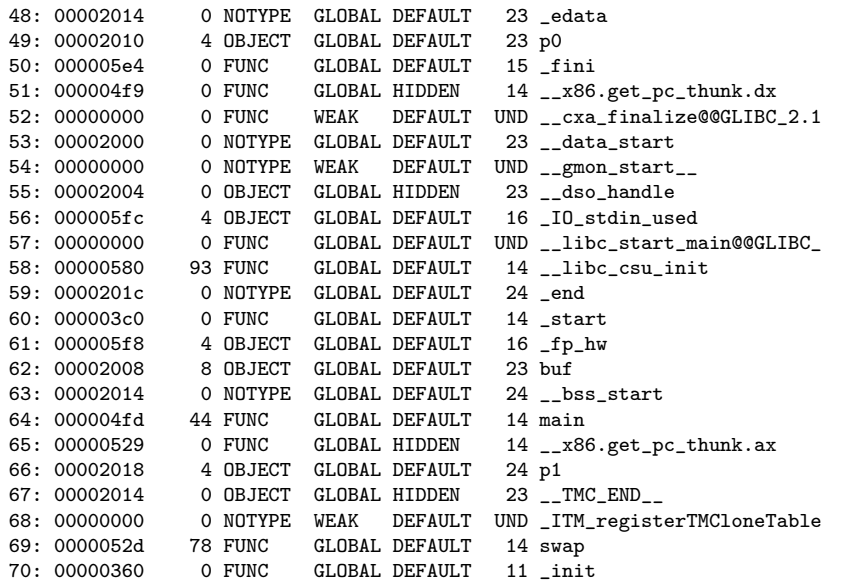

Young W. Lim [Link 4.B Symbols](#page-0-0) 2019-03-12 Tue 48 / 54

<span id="page-48-0"></span>There are 16 section headers, starting at offset 0x340:

#### Encabezados de Sección:

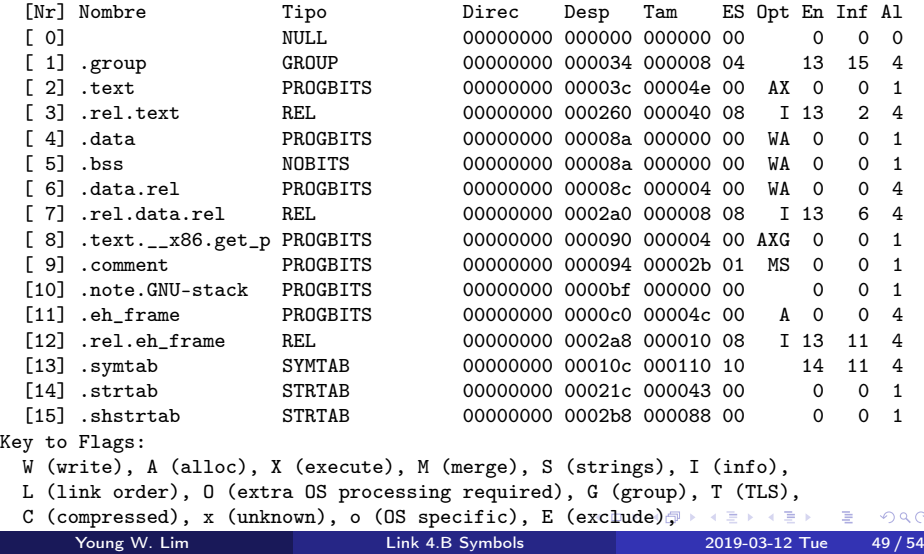

 $\sim$ 

<span id="page-49-0"></span>young@USys2:~/smain\$ readelf -S smain.o There are 14 section headers, starting at offset 0x2d8:

#### Encabezados de Sección:

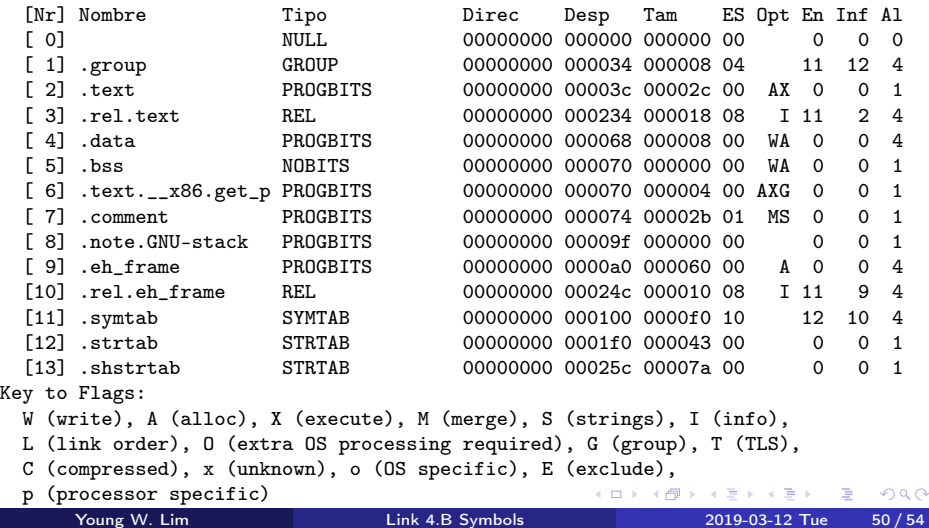

#### <span id="page-50-0"></span>readelf -S smain.out compiled with -nostdlib

young@USys2:~/smain\$ readelf -S smain.out There are 18 section headers, starting at offset 0x1348:

#### Encabezados de Sección:

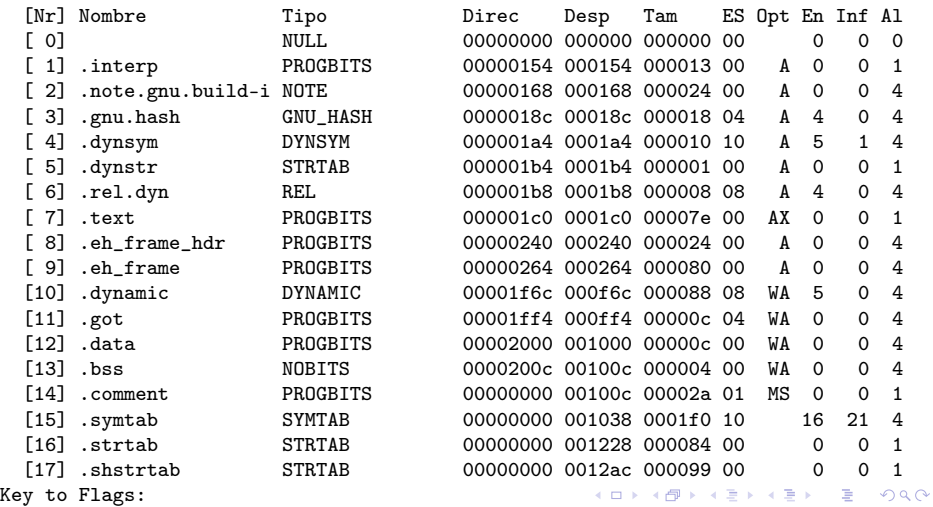

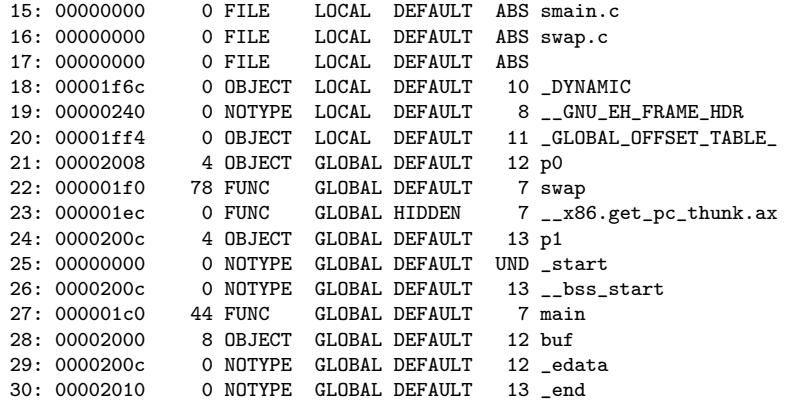

4 D F

4 何 ▶

 $2990$ 

重

young@USys2:~/smain\$ readelf -S smain.out There are 29 section headers, starting at offset 0x17fc:

#### Encabezados de Sección:

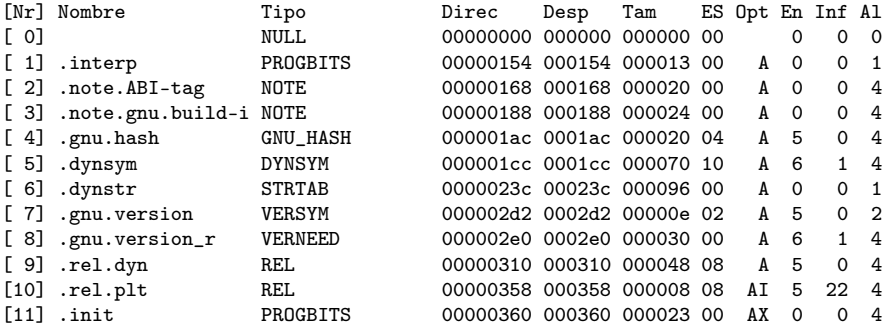

#### <span id="page-53-0"></span>readelf  $-S$  smain.out  $(2)$

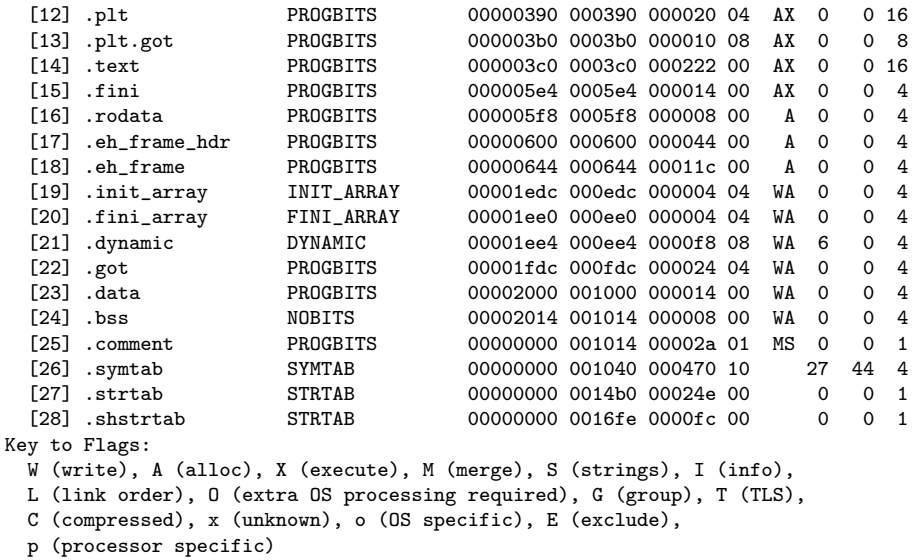

 $\equiv$  990

イロト イ部 トメ ヨ トメ ヨト